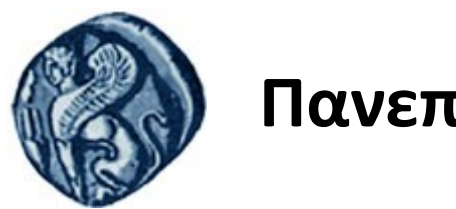

# **Πανεπιστήμιο Αιγαίου**

Τμήμα Επιστημών της Θάλασσας-Σχολή Περιβάλλοντος Ανοικτό ακαδημαϊκό μάθημα

Εισαγωγή στην Πληροφορική και Προγραμματισμός

Διδάσκοντες: Γ. Τσιρτσής, Καθηγητής Δρ Β. Κολοβογιάννης, ΕΔΙΠ

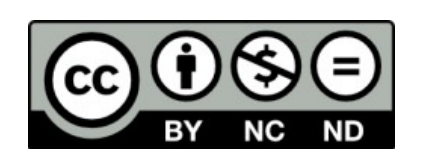

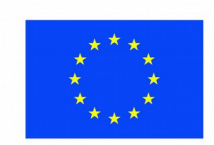

Ευρωπαϊκή Ένωση

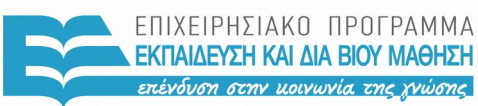

ΕΙΔΙΚΗ ΥΠΗΡΕΣΙΑ  $A I A X F I P I \Sigma H 5$ 

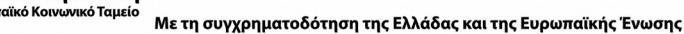

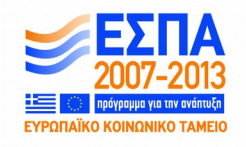

# Άδειες Χρήσης

- Το παρόν εκπαιδευτικό υλικό υπόκειται σε άδειες χρήσης Creative Commons.
- Για εκπαιδευτικό υλικό, όπως εικόνες, που υπόκειται σε άλλου τύπου άδειας χρήσης, η άδεια χρήσης αναφέρεται ρητώς.

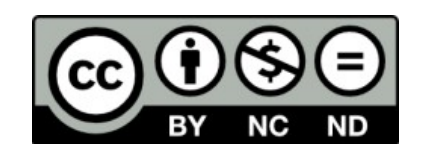

# Χρηματοδότηση

- Το παρόν εκπαιδευτικό υλικό έχει αναπτυχθεί στα πλαίσια του εκπαιδευτικού έργου του διδάσκοντα.
- Το έργο «**Ανοικτά Ακαδημαϊκά Μαθήματα στο Πανεπιστήμιο Αιγαίου**» έχει χρηματοδοτήσει μόνο τη αναδιαμόρφωση του εκπαιδευτικού υλικού.
- Το έργο υλοποιείται στο πλαίσιο του Επιχειρησιακού Προγράμματος «Εκπαίδευση και Δια Βίου Μάθηση» και συγχρηματοδοτείται από την Ευρωπαϊκή Ένωση (Ευρωπαϊκό Κοινωνικό Ταμείο) και από εθνικούς πόρους.

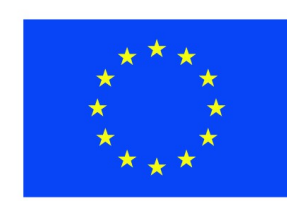

Ευρωπαϊκή Ένωση Ευρωπαϊκό Κοινωνικό Ταμείο

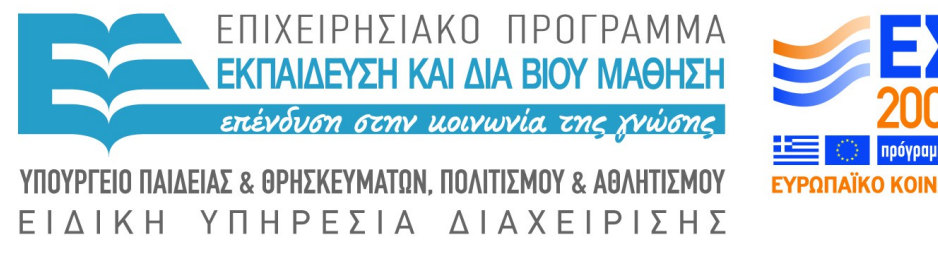

Με τη συγχρηματοδότηση της Ελλάδας και της Ευρωπαϊκής Ένωσης

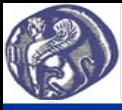

### **6η Διάλεξη Διανύσματα και Πίνακες**

# **Μεταβλητές με δείκτη-Διανύσματα (Vectors)**

Συχνά στον προγραμματισμό υπάρχει η ανάγκη μαζικής επεξεργασίας μεταβλητών. Για παράδειγμα αν έχουμε 100 αριθμούς και θέλουμε να βρούμε τον μεγαλύτερο, πρέπει κατ' αρχήν να καταχωρίσουμε τους αριθμούς στην μνήμη με την μορφή μεταβλητών και στην συνέχεια να τις συγκρίνουμε μεταξύ τους για να βρούμε τον μεγαλύτερο. Γενικότερα ομοειδείς μεταβλητές που πρόκειται να τις επεξεργαστούμε μαζικά, τις καταχωρούμε στην μνήμη με την μορφή μεταβλητής με δείκτη ή δείκτες.

Μεταβλητή με δείκτη (ή διάνυσμα-vector) είναι μία μεταβλητή x[i] όπου x το όνομά της και i ένας δείκτης που μπορεί να παίρνει διάφορες ακέραιες τιμές π.χ. x[1], x[2], x[3] κ.λ.π. Κάθε μία από τις μεταβλητές αυτές είναι μία διαφορετική μεταβλητή και έχει τη δική της θέση στη μνήμη. Απλά έχουν κοινό όνομα και μεταβάλλοντας τον δείκτη i μπορεί κάποιος να τις επεξεργαστεί μαζικά.

Στην R γράφοντας μία εντολή που αναφέρει μόνο το κοινό όνομα της μεταβλητής (π.χ. x), γίνεται αναφορά σε όλες τις μεταβλητές (δηλ. x[1], x[2], x[3] κ.λ.π.). Π.χ. γράφοντας max(x) βρίσκεται ο μεγαλύτερος όλων των x[1], x[2], x[3] κ.λ.π. ή γράφοντας print(x) τυπώνονται στην οθόνη σε μία σειρά οι τιμές των x[1], x[2], x[3] κ.λ.π.

Για να δώσει ο προγραμματιστής τιμές σε μία μεταβλητή με δείκτη-διάνυσμα μπορεί να χρησιμοποιήσει την εντολή c, π.χ.: x=c(0.23, 56.7, 3.2) όπου x το όνομα της μεταβλητής με δείκτη και στην παρένθεση οι τιμές της, δηλαδή x[1]=0.23, x[2]=56.7, x[3]=3.2.

Για να δώσει ο χρήστης τιμές σε μία μεταβλητή με δείκτη-διάνυσμα μπορεί επίσης να χρησιμοποιηθεί η εντολή scan(), π.χ.: a=scan()

Ο χρήστης πληκτρολογεί την πρώτη τιμή π.χ. 3.2 πατάει Εnter, μετά την δεύτερη π.χ. 78.9 πατάει Εnter, μετά την τρίτη π.χ. -9.3 και όταν τελειώσει πατάει Εnter κενό. Τότε θα καταχωρηθούν οι τιμές a[1]=3.2, a[2]=78.9 και a[3]=-9.3.

Ο χώρος μνήμης που απαιτείται για να καταχωρηθεί μία μεταβλητή-διάνυσμα (π.χ. 3 θέσεις μνήμης για καθεμία από τις x και a, δεσμεύεται αυτόματα στις περιπτώσεις παραπάνω όπου οι μεταβλητές διαβάζονται με τις εντολές c και scan.

Σε άλλη περίπτωση, πριν την χρήση του διανύσματος πρέπει να δεσμευθούν οι απαραίτητες θέσεις με την εντολή: x=vector(length=60) όπου π.χ. για την μεταβλητή-διάνυσμα x (με έναν δείκτη) δεσμεύονται 60 θέσεις μνήμης, δηλαδή θέσεις για  $x[1], x[2], x[3], \ldots, x[60].$ 

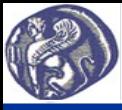

#### **6η Διάλεξη Διανύσματα και Πίνακες**

# **Μεταβλητές με δείκτες-Πίνακες (Matrices)**

Μεταβλητή με δείκτες (ή πίνακας-matrix) είναι μία μεταβλητή x[i,j] όπου x το όνομά της και i, j δείκτες που μπορεί να παίρνουν διάφορες ακέραιες τιμές π.χ. x[1,1], x[2,3], x[3,1] κ.λ.π. Επειδή μία τέτοια μεταβλητή έχει τις τιμές της σε μορφή πίνακα, ο πρώτος δείκτης i δηλώνει την γραμμή και ο δεύτερος j την στήλη του πίνακα.

Όπως και στη περίπτωση μεταβλητής-διάνυσμα, με μία εντολή που αναφέρει μόνο το κοινό όνομα της μεταβλητής (π.χ. x), γίνεται αναφορά σε όλες τις μεταβλητές. Π.χ. γράφοντας max(x) βρίσκεται ο μεγαλύτερος όλων των x[i,j] ή γράφοντας print(x) τυπώνονται στην οθόνη σε σειρές και στήλες όλες οι τιμές των x[i,j], δηλαδή ολόκληρος ο πίνακας. Αν θέλουμε να αναφερθούμε σε όλες τις τιμές μίας γραμμής (π.χ. της δεύτερης) γράφουμε x[2, ], όπως max(x[2, ] ή print(x[2, ]). Ομοίως αν θέλουμε να αναφερθούμε σε όλες τις τιμές μίας στήλης (π.χ. της τρίτης) γράφουμε x[ ,3], όπως max(x[ ,3] ή print(x[ , 3]).

Μία μεταβλητή με δείκτες μπορεί να έχει πάνω από δύο διαστάσεις, π.χ. τρεις δηλαδή x[i,j,k].

Όπως και στα διανύσματα, όταν οι τιμές ενός πίνακα δίδονται με τις εντολές c και scan, δεσμεύεται αυτόματα ο απαραίτητος χώρος μνήμης.

Σε άλλη περίπτωση και προτού χρησιμοποιηθεί ο πίνακας μέσα σε ένα πρόγραμμα, πρέπει να δεσμευθούν γι αυτόν οι απαραίτητες θέσεις στην μνήμη, που είναι όσες οι γραμμές επί τις στήλες του πίνακα. Η εντολή είναι:

y=matrix(nrow=10, ncol=20) όπου για την μεταβλητή-πίνακα π.χ. y (με δύο δείκτες) δεσμεύονται 10x20=200 θέσεις μνήμης, δηλαδή θέσεις για τιμές y[i,j] σε 10 γραμμές και 20 στήλες. Αν σε ένα πρόγραμμα δεν γνωρίζουμε εκ των προτέρων τον ακριβή αριθμό θέσεων μνήμης που χρειαζόμαστε για τις μεταβλητές με δείκτη μπορούμε, χωρίς να δημιουργείται κάποιο πρόβλημα, να δεσμεύσουμε μεγαλύτερο αριθμό θέσεων που θεωρούμε επαρκή.

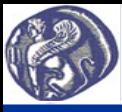

### **6η Διάλεξη Διανύσματα και Πίνακες**

### **Μαζική επεξεργασία μεταβλητών διανύσματος και πίνακα (Εντολή Apply)**

Για την μαζική επεξεργασία τιμών διανύσματος και πίνακα χρήσιμη είναι η εντολή apply. Η εντολή χρησιμοποιείται για να γίνει μαζικά πράξη σε όλες τις τιμές κάθε στήλης ή κάθε γραμμής ή όλων των τιμών ενός πίνακα.

Για παράδειγμα αν m είναι ένας πίνακας, γράφοντας την εντολή apply(m, 1, mean) υπολογίζεται η μέση τιμή των τιμών κάθε γραμμής του πίνακα m.

Γράφοντας apply(m, 2, mean) υπολογίζεται η μέση τιμή των τιμών κάθε στήλης του πίνακα m, ενώ γράφοντας apply(m, 1:2, mean) υπολογίζεται η μέση τιμή όλων των τιμών του πίνακα m.

Η mean είναι ενσωματωμένη συνάρτηση της R και υπολογίζει μέση τιμή. Αν θέλουμε να κάνουμε κάποια άλλη πράξη στις τιμές του πίνακα, μπορούμε τη πράξη αυτή να την ορίσουμε ως function, γράφοντας για παράδειγμα: apply(m, 1:2, function(x) x/2). Τότε όλες οι τιμές του πίνακα διαιρούνται με το 2.